## Conception et programmation objet avancées

### Modèles de conception

Petru Valicovpetru.valicov@univ-amu.fr

#### 2017-2018

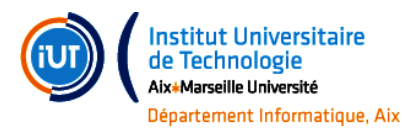

## Patrons de Conception

- on utilise souvent le terme anglais Design Patterns
- $\bullet$  description des problèmes récurrents
- des solutions suffisamment générales et bien connues
- des solutions flexibles
- $\bullet\,$  des solutions indépendantes des langages de programmation
- des solutions extensibles

Le "Gang of Four" (GoF) a formalisé 23 patrons :

Design Patterns. Elements of Reusable Object Oriented Software.Erich Gamma, Richard Helm, Ralph Johnson and John Vlissides. Addison Wesley, 1995.

#### Vous en avez déjà utilisé mais ne le saviez pas

#### **Contexte**

- Des années d'expérience de la POO
- $\bullet$  Des projets de très grande taille
- Une approche modulaire de la programmation
- $\bullet$  Construction progressive d'une véritable expertise dans la réalisation d'architecture de programmes orientés objets

⇒ Les patrons de conception sont nés de la capitalisation de<br>catte expérience cette expérience

## Patron de Conception - définition

- Abstrait, de haut niveau
- $\bullet\,$  Reposant sur des interfaces  $/$  classes abstraites
- $\bullet$  Orienté vers le bon découpage en package (modularité, flexibilité, réutilisabilité)
- $\bullet$  Exprimé sous forme d'architecture reliant quelques classes très abstraites

#### Définition

Un patron de conception décrit une structure commune et répétitive de composants en interaction (la solution) qui résout un problème de conception dans un contexte particulier.

## Patrons de Conception - définition

Un DP comporte différents éléments :

- le nom (un ou deux mots) permet de reconnaître le patron et indiquer son utilisation
- $\bullet\,$  le  $\sf{probleme}$  description de l'objectif du patron et du contexte décrivant les circonstances d'utilisation du patron
- la **solution** décrit le schéma de conception résolvant le problème
- $\bullet\,$  les conséquences compromis espace/temps/complexité d'implémentation

## Patrons de Conception - utilité

## Un bon patron de conception :

- · résout un problème récurrent
- $\bullet$  correspond à une solution éprouvée
- $\bullet\,$  est généralement indépendant du langage de programmation
- $\bullet$  favorise la réutilisabilité, l'extensibilité, etc.

#### Méfiez-vous :

- pas de solution universelle prête à l'emploi
- $\bullet\,$  pas de bibliothèque de classes réutilisables
- il faut quand-même réfléchir
- en gros : pas de magie

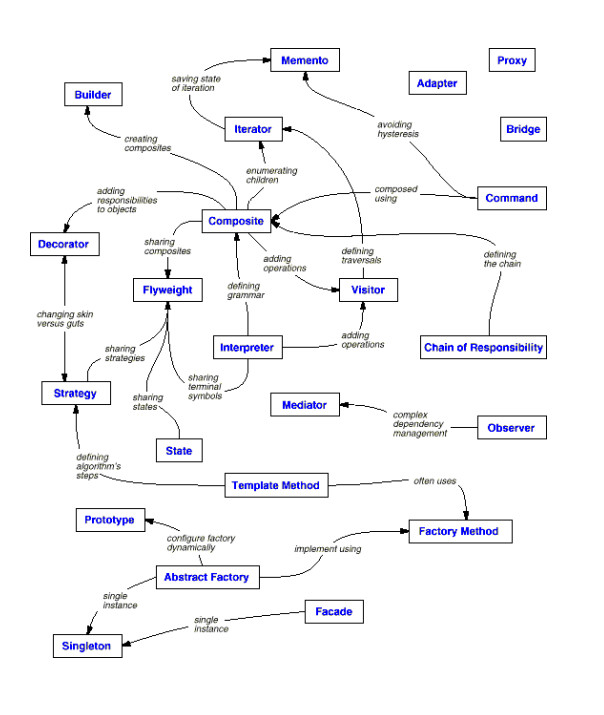

## Les objectifs des DP

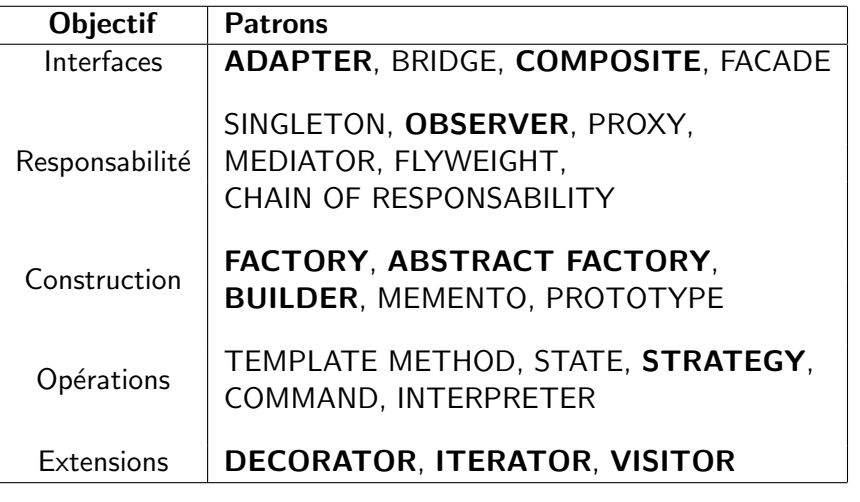

## Patrons de création

## Motivation :

- $\bullet\,$  coder en dur l'instanciation des objets peut s'avérer dangereux
- $\bullet\,$  comment définir des objets (briques de base) pour construire de nouveaux objets ?
- $\bullet\,$  séparer les mécanismes de création du reste

### Principes généraux :

- renforcer l'*indépendance* entre le système et création des objets
- encapsuler l'information sur les classes concrètes utilisées
- $\bullet\,$  cacher la façon dont les instances sont créées/assemblées
- rendre les objets *réutilisables*
- $\bullet$  faciliter les modifications ultérieures

## Builder - motivation

```
public class Employe {
private int numeroId;
private String nrINSEE, nom, prenom;
private int echelon;
private LocalDate dateNaissance;
private double base, nbHeures;
/* Le constructeur "principal" qui instanciera l'objet */
public Employe(String nom, String prenom, String nrINSEE, LocalDate dateNaiss, int echelon,
       double base, double nbHeures, int numeroId) {
    this.nom = nom; this.prenom = prenom;
    this.nrINSEE = nrINSEE; this.dateNaissance = dateNaiss;
    this.echelon = echelon; this.base = base;
    this.nbHeures = nbHeures; this.numeroId = numeroId;
 }}
```
Inconvénients de cette construction pour le client :

- constructeur trop lourd
- $\bullet\,$  la création est complexe
- que faire si certains arguments sont optionnels ?

# Builder

#### Objectif : Encapsuler la construction d'un objet complexe etproposer la création par étapes

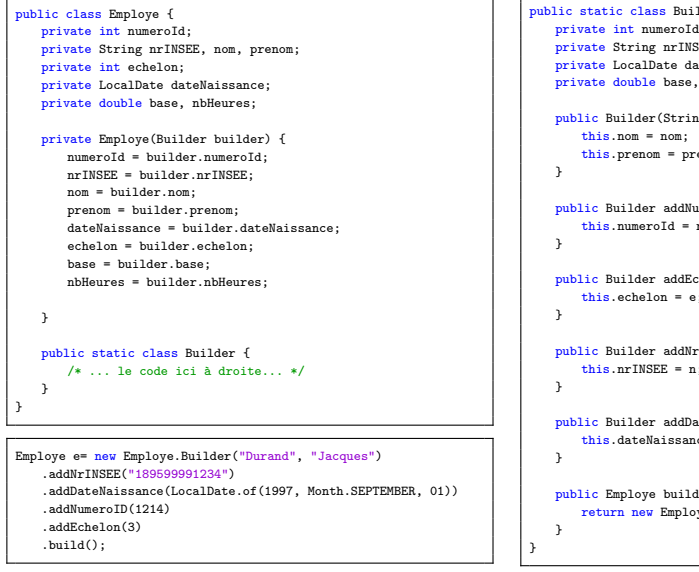

#### public static class Builder { private int numeroId, echelon; private String nrINSEE, nom, prenom; private LocalDate dateNaissance; private double base, nbHeures; public Builder(String nom, String prenom){ this.prenom = prenom;public Builder addNumeroID(int n) { this.numeroId = n; return this; public Builder addEchelon(int e) { this.echelon = e; return this; public Builder addNrINSEE(String n) { this.nrINSEE = n; return this;

public Builder addDateNaissance(LocalDate d) { this.dateNaissance = d; return this;

#### public Employe build(){ return new Employe(this);

# Méthode Fabrique (Factory method)

#### **Motivation**

Dans un Framework générique :

- les abstractions d´efinissent les objets et les liens entre eux
- souvent il peut être nécessaire de créer des instances des objets manipulés...
- ... et ça serait bien que le framework n'ait pas à savoir comment les créer

#### Solution

- encapsuler l'information sur le type d'objet à créer
- externaliser cette information
- le type n'est pas connu par le concepteur du Framework

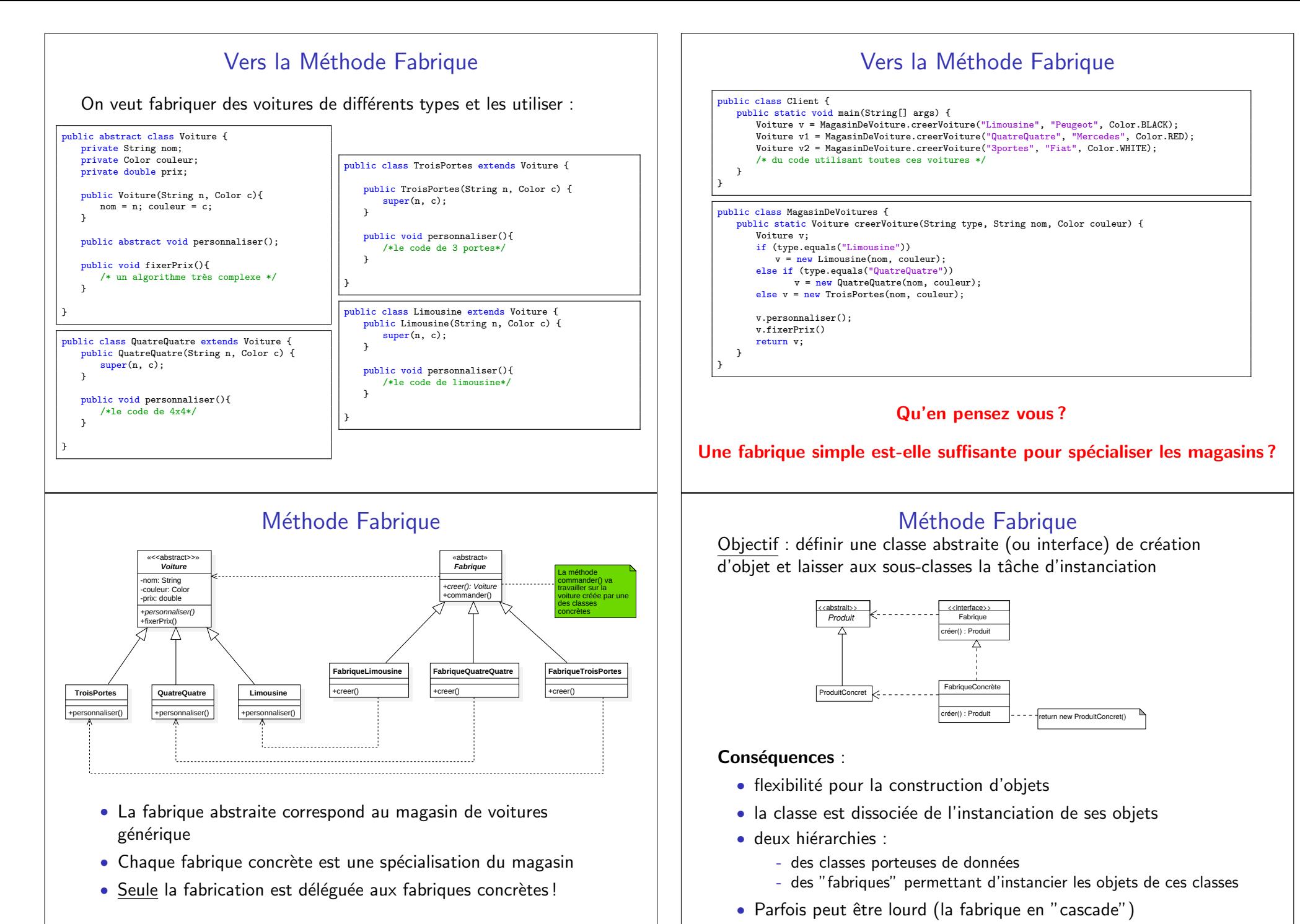

#### La classe client ?

## Fabrique Abstraite

Objectif : créer une famille d'objets qui dépendent les uns des autres, sans que l'utilisateur de cette famille d'objets ne connaisse laclasse exacte de chaque objet.

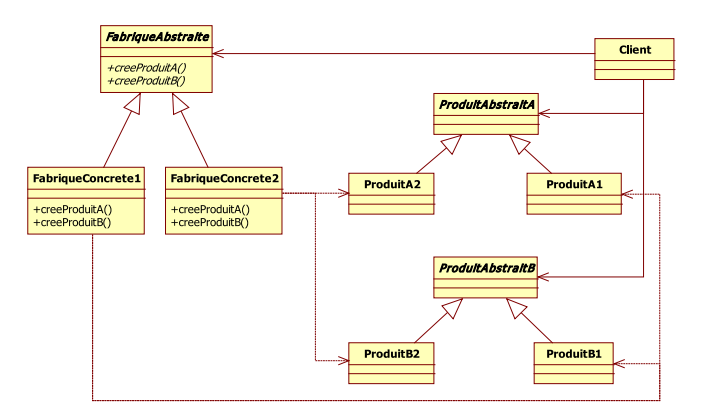

Le client ne voit que les classes abstraites ProduitAbstraitA et ProduitAbstraitB

## Fabrique Abstraite - exemple

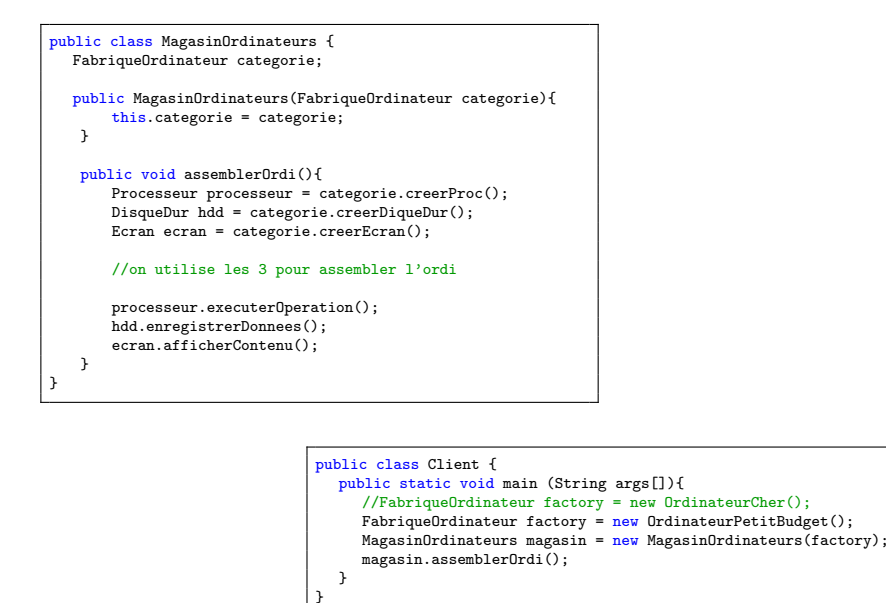

## Fabrique Abstraite - exemple

On souhaite construire un ordinateur composé de Processeur, Disque Dur et Écran. Voici la fabrication :

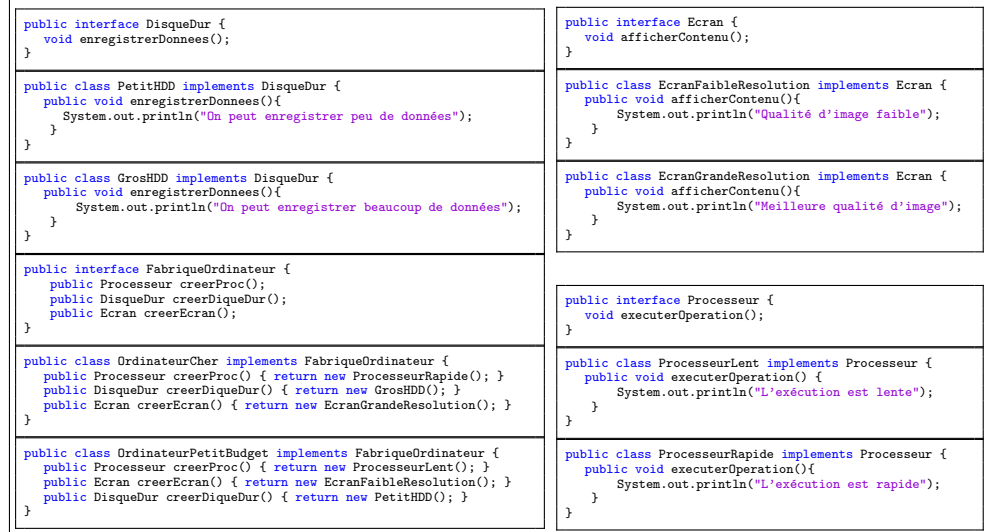

## Fabrique Abstraite - exemple que vous connaissez

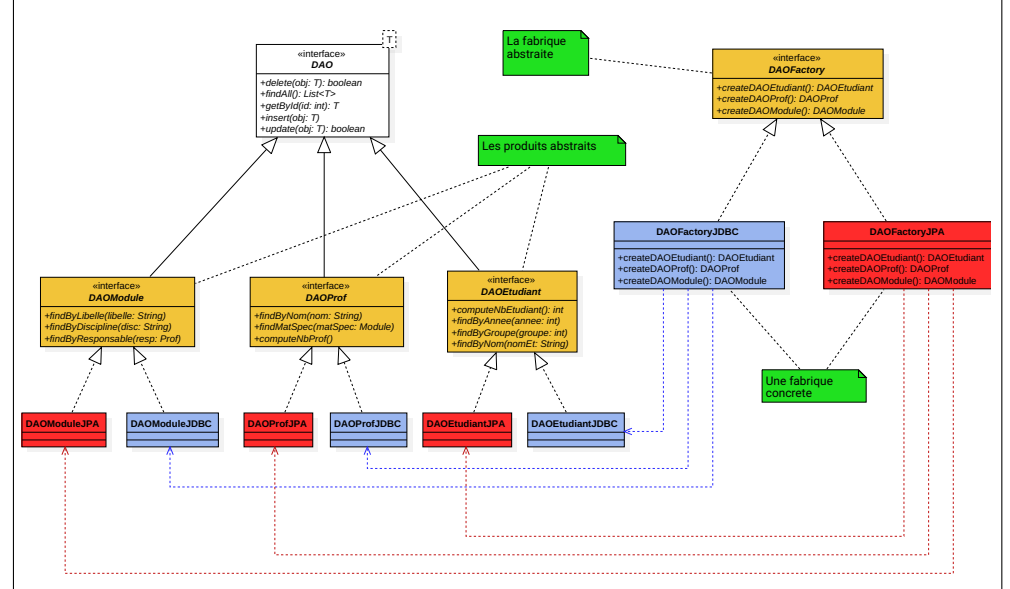

#### https://github.com/IUTInfoAix-M3106/TpJpa

### Patrons de structure

Principes généraux :

public interface Voiture { public void demarrer(); public void arreter(); public void allumerPhares();

Voiture voitureADecorer;

// nouvelle méthode

public void demarrer() { voitureADecorer.demarrer();

public void arreter() { voitureADecorer.arreter();

public void allumerPhares() { voitureADecorer.allumerPhares();

public class VoitureMusicale implements Voiture {

System.out.println("Je mets la musique à fond");

public VoitureMusicale(Voiture v) { voitureADecorer = v;

public void activerLaMusique() {

}

}

}

}

}

}}

- $\bullet$  identifier une façon simple de réaliser les relations
- $\bullet\,$  compositions de classe décrire les relations à travers l'héritage
- $\bullet$  compositions d'objets obtenir des nouvelles fonctionnalités
- obtenir des nouvelles structures pour "*traiter*" de manière uniforme des objets uniques ou des regroupements d'objets

Décorateur - exemple

}

}

}}

 $\lambda$ 

}

}}

public void demarrer() { // du code ici

public void arreter() { // du code ici

// du code ici

public void demarrer() { // du code ici

public void arreter() { // du code ici

// du code ici

#### Décorateur

Objectif : alternative plus souple à l'héritage, pour étendre les  $\overline{font$ ionctionnalités (parfois même plus efficace)

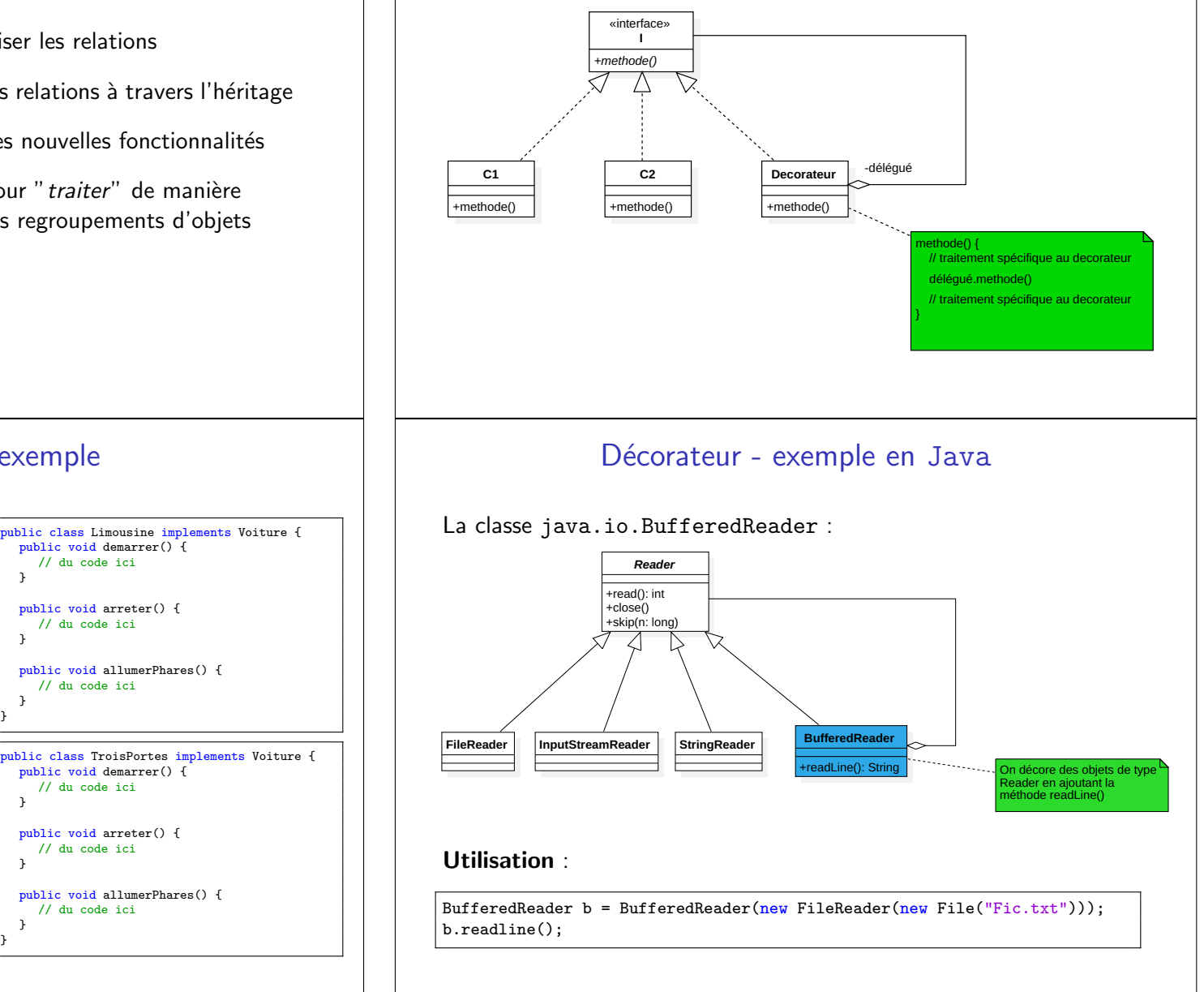

### **Composite**

Objectif : créer des objets simples ou composés avec des méthodes de traitement uniformes

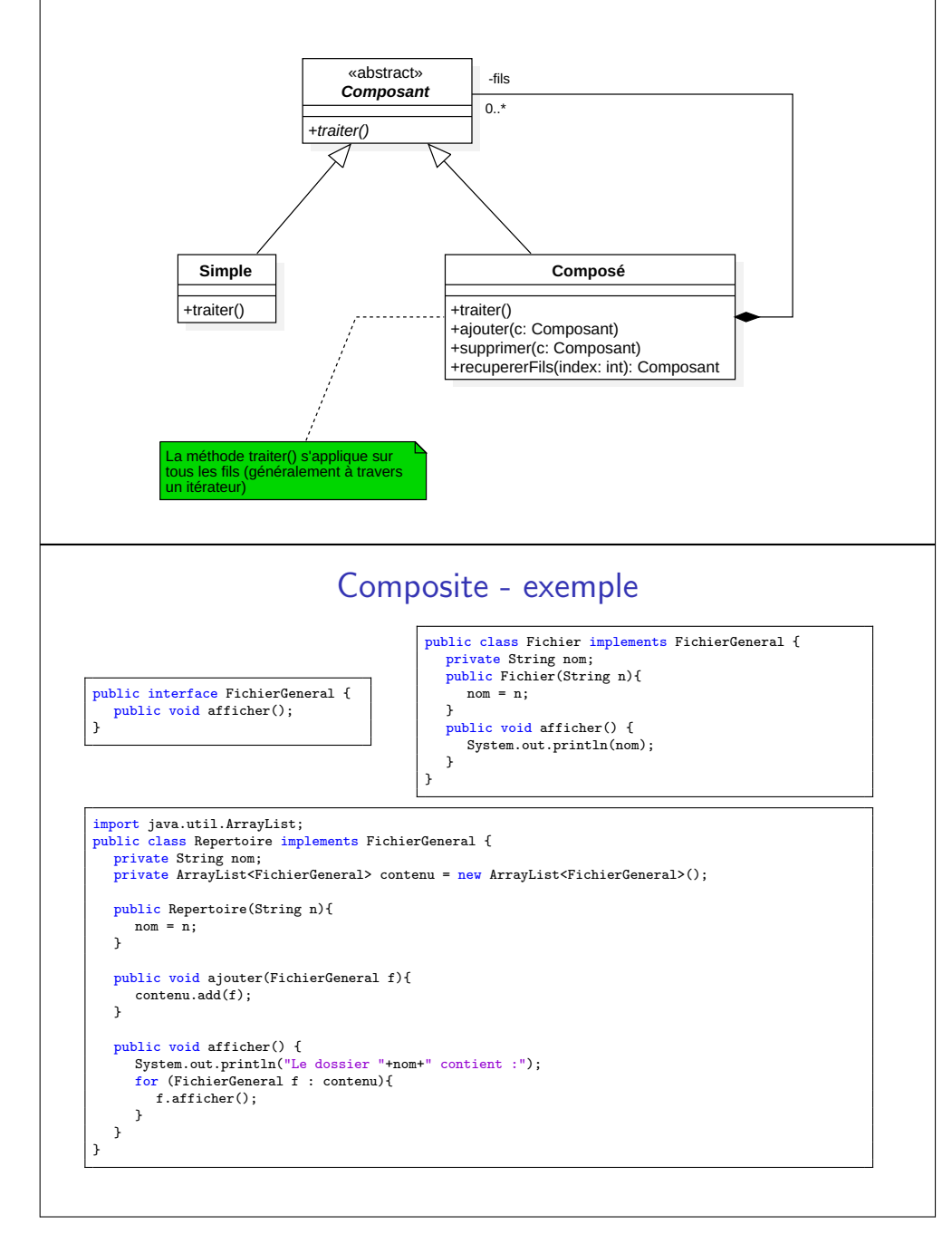

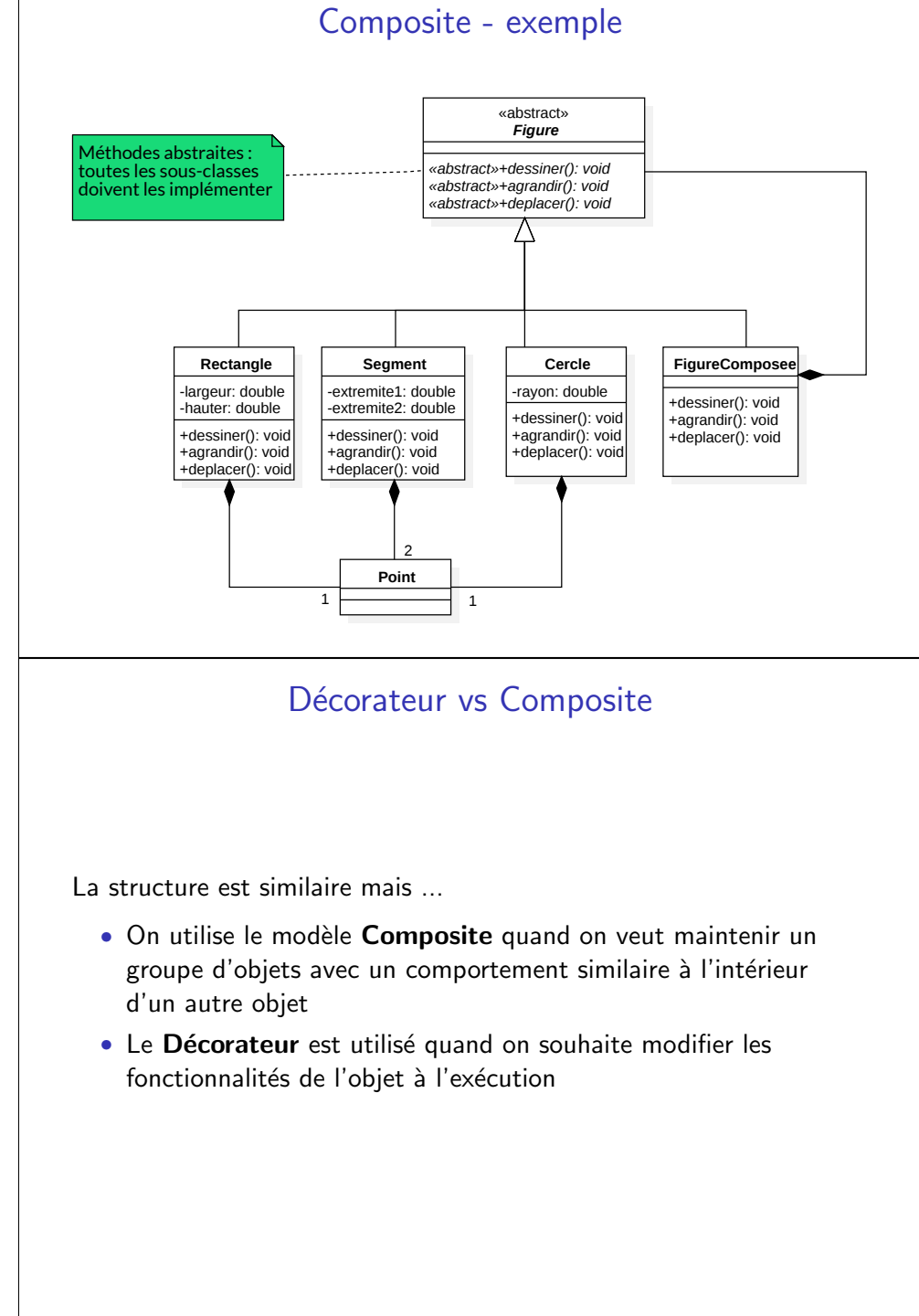

## Adaptateur

<u>Intention</u> : on ne refait pas, on adapte ! Permettre à des classes de collaborer, qui n'auraient pu le faire du fait d'interfaces incompatibles.

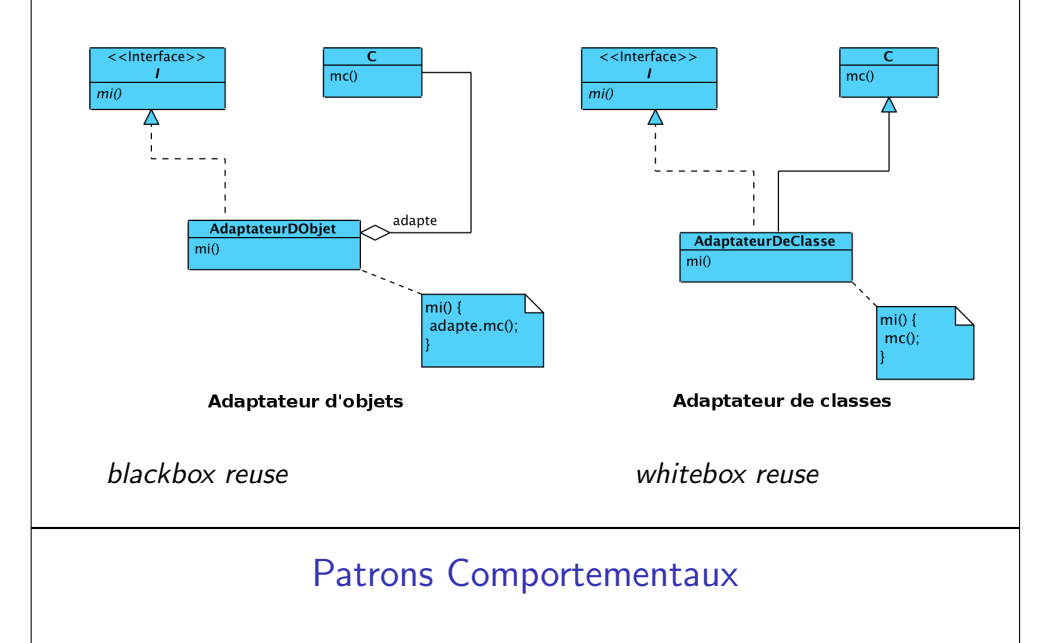

Principes généraux :

- communication entre les objets :
	- définir les responsabilités de chaque objet
	- définir un modèle de communication entre les objets
- rendre les liens entre les objets communicants plus souples
- $\bullet$   $\ldots$  et donc augmenter la flexibilité de l'architecture

## Adaptateur - exemple

- $\bullet$  Un professeur avec deux types d'étudiants de nationalités différentes
- Il faut traduire les cours en anglais
- $\bullet$  La cible : la classe mère Etudiant
- L'adaptateur : la classe Traducteur
- $\bullet$   ${\sf L}'$ adapté : la classe Etudiant $\verb|Frame|$ phone

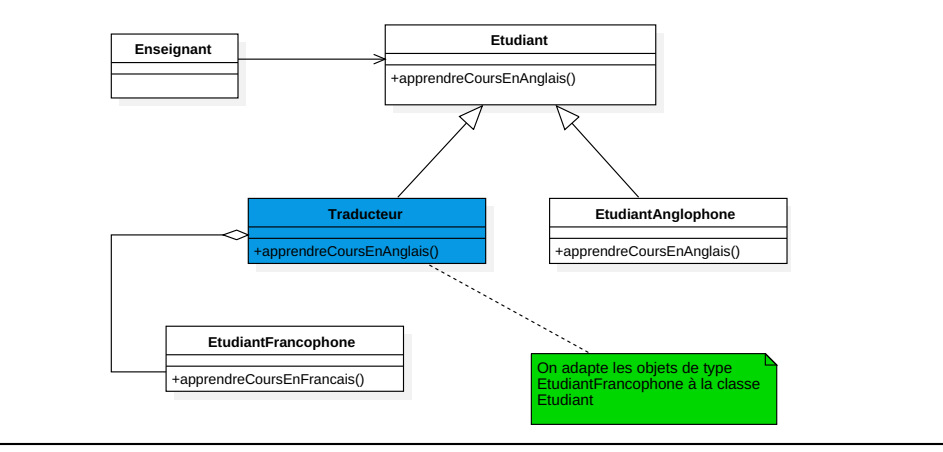

## Itérateur

Objectif : fournir un moyen d'accès séquentiel aux éléments d'une agrégation d'objets, sans exposer la représentation interne de celle-ci

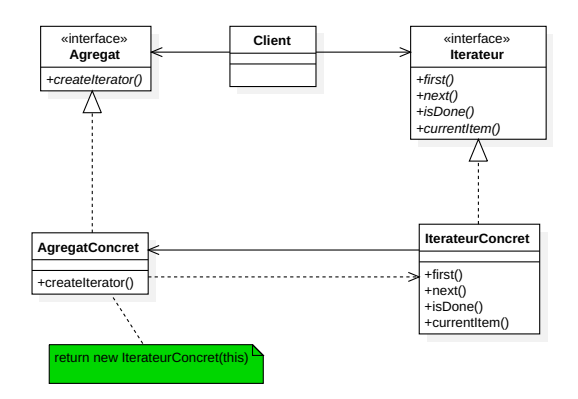

Le client n'est pas concerné par la manière dont les objets sont gérés dans la collection.

**Remarque** : en Java l'interface Iterator est légèrement différente

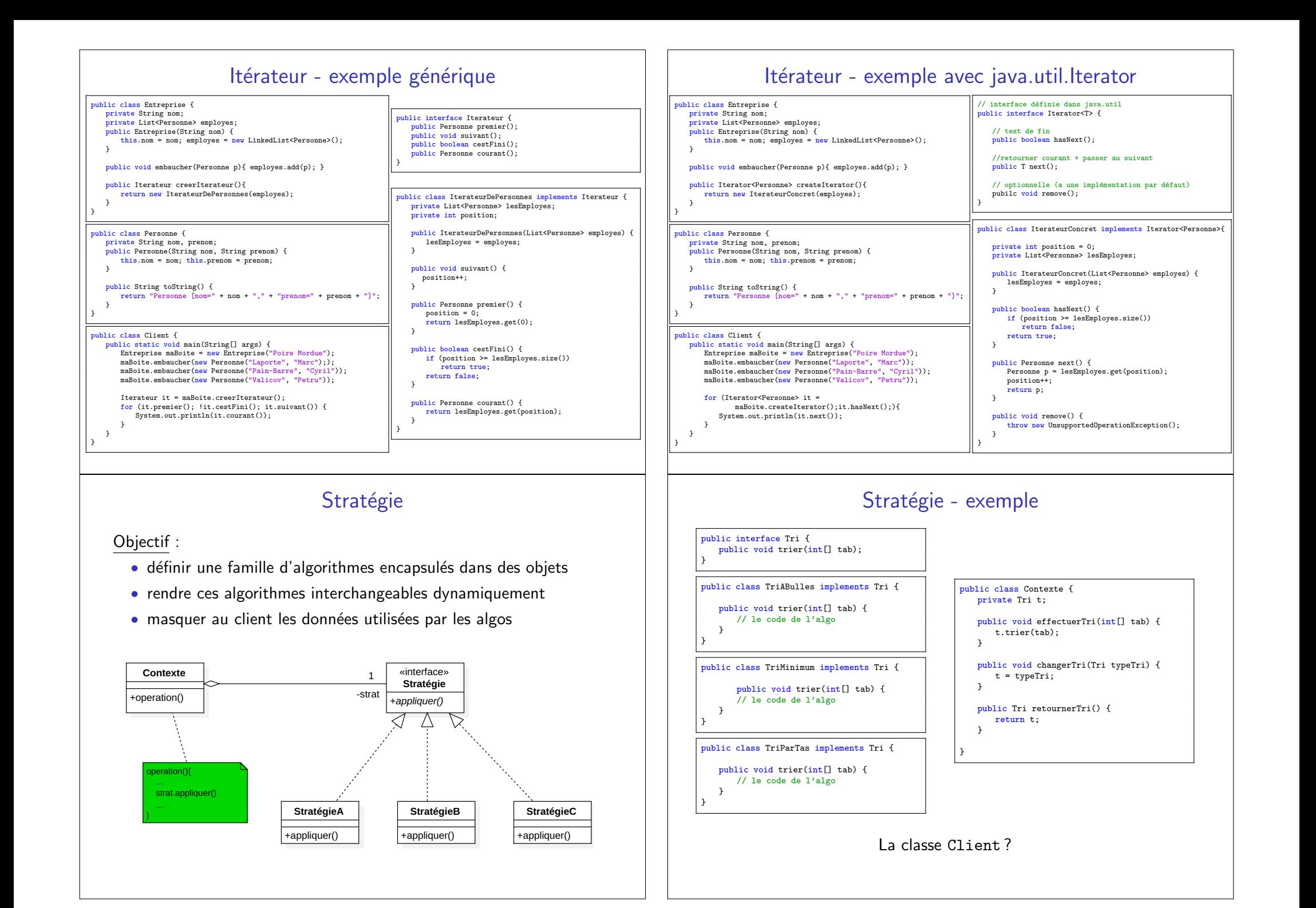

## Stratégie - exemple

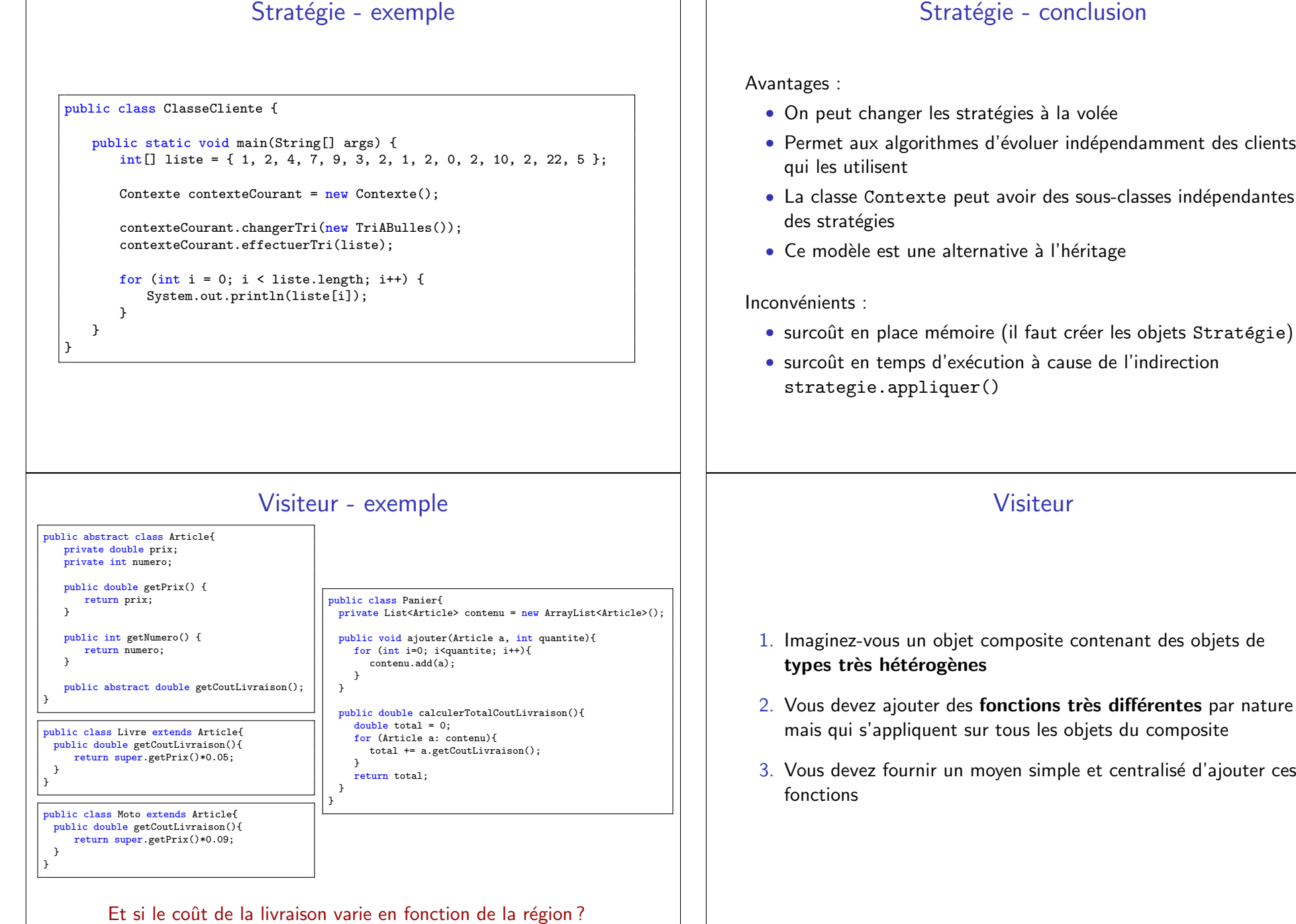

## Visiteur

Objectif : définir une nouvelle opération sans modifier les classes sur lesquelles elle opère.

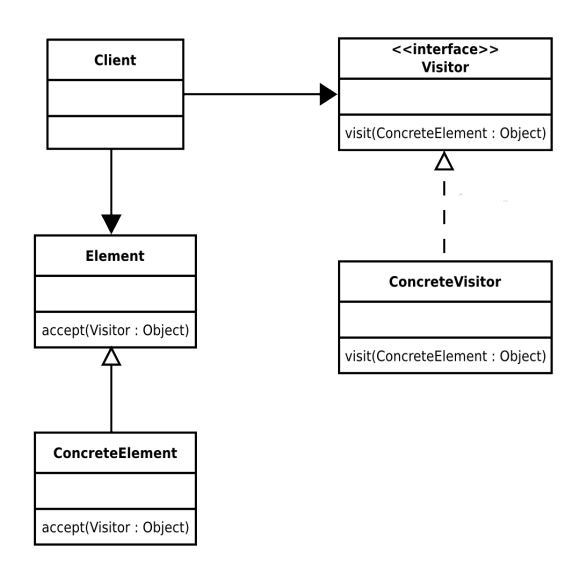

## Visiteur - conclusion

#### Avantages :

- $\bullet\,$  Permet l'ajout facile de nouvelles opérations
- Préserve l'intégrité des classes
- $\bullet\,$  Les visiteurs peuvent changer d'état lors de la visite des éléments

#### **Inconvénients** :

- $\bullet$  " Probablement le modèle le plus compliqué"
- $\bullet$  Ajouter des nouveaux éléments concrets est plus difficile
- $\bullet\,$  Peut casser l'encapsulation (de l'élément visitable)

Le Visiteur est très puissant, mais il faut l'utiliser seulement là où il est nécessaire.

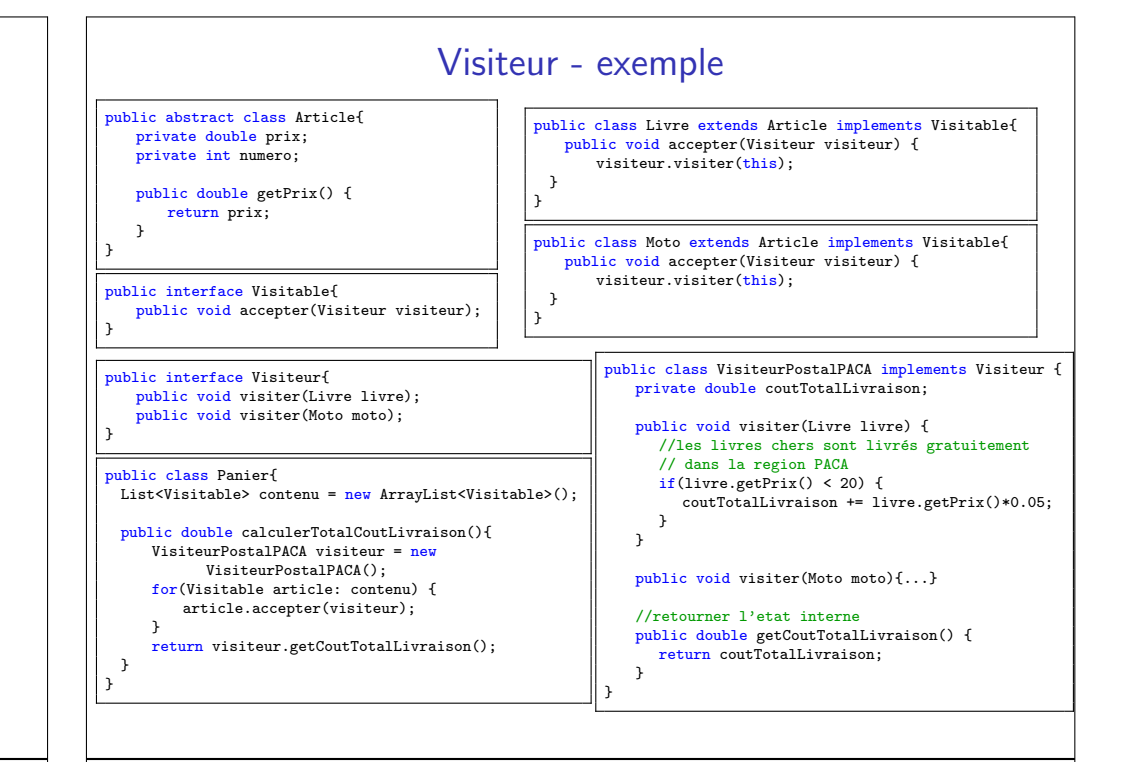

### Observateur

Objectif : lorsqu'un objet change, tous les objets liés sont notifiés et  $m$ is à jour

 ${\sf Exemple}:$  une application peut comporter plusieurs représentations graphiques pour un même objet

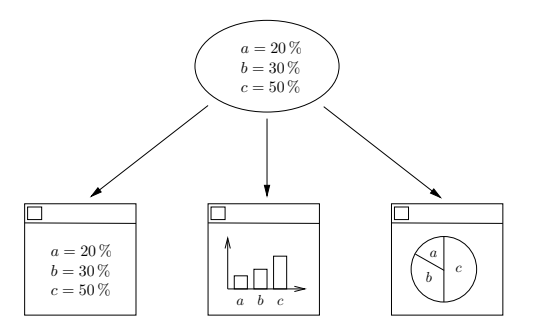

Comment notifier les représentations graphiques des changements?

### Observateur - schéma général

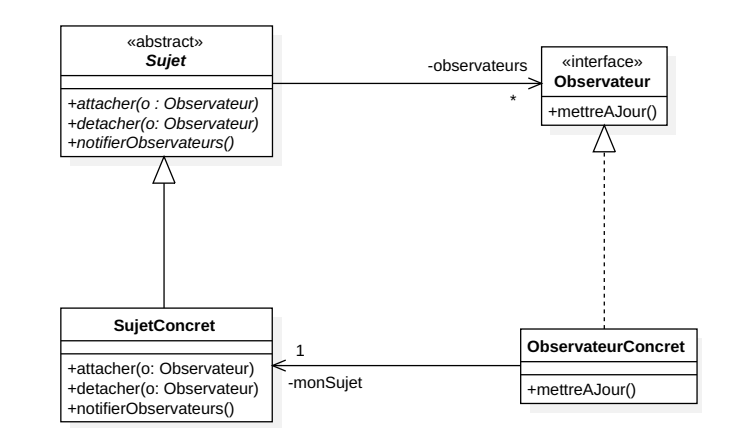

- Sujet utilise les types Observateur pour les informer (mais Observateur n'a pas besoin de pouvoir accéder à Sujet)
- $\bullet$  Observateur $\mathtt{Concret}$  utilise des données fournies par SujetConcret pour effectuer la mise à jour

#### Observateur - exemple

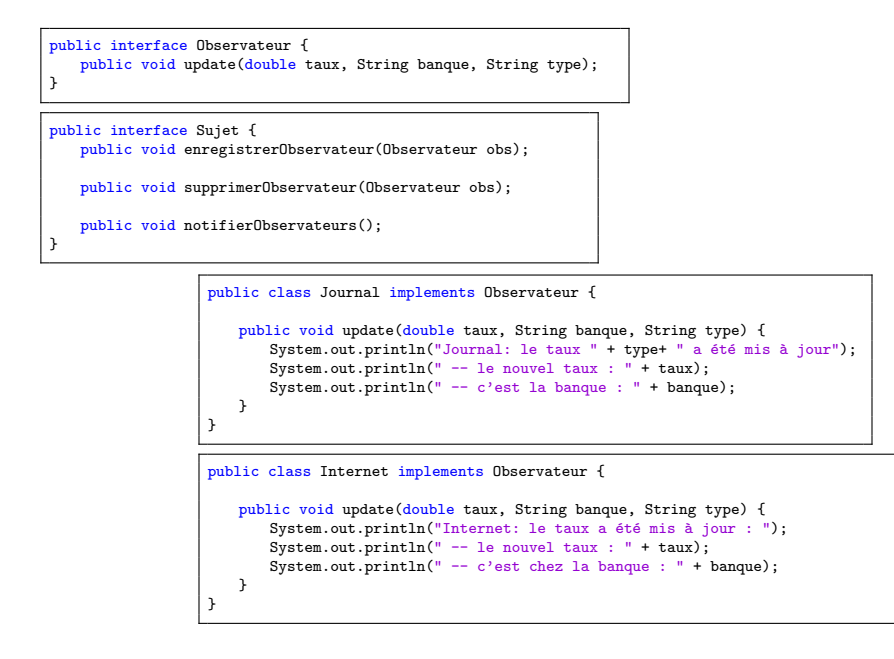

## Observateur - méthodes importantes • ajouterObserveur(Observer o)• deleteObserver(Observer o)• hasChanged() • clearChanged()• notifyObservers()Observateur - exemplepublic class PretBancaire implements Sujet { private List<Observateur> observateurs = <mark>new LinkedList<Observateur>();</mark> private String type; private double taux; private String banque; public PretBancaire(String type, double taux, String banque) { this.type = type; this.taux = taux; this.banque = banque; }public void setInteret(double d) { this taux  $= d$ ; notifierObservateurs(); $\overline{1}$ public void enregistrerObservateur(Observateur obs) { observateurs.add(obs); $\overline{1}$ public void supprimerObservateur(Observateur obs) { observateurs.remove(obs); $\rightarrow$ public void notifierObservateurs() { for (Observateur ob : observateurs) {  $\texttt{System.out.println("Notification des observateurs sur le changement du taux d'intérêt")};$ ob.update(this.taux, this.banque, this.type);  $\overline{ }$ }}

#### Observateur - exemple

#### public class ClasseDeTest {

 $\overline{ }$ 

}

```
public static void main(String[] args) {
 \texttt{Observateur journal = new Journal();}Observateur leWeb = new Internet();
```
PretBancaire sujetConcret = new PretBancaire("Immobilier", 1.48, "BNP ParisHaut");

sujetConcret.enregistrerObservateur(journal);sujetConcret.notifierObservateurs();

sujetConcret.enregistrerObservateur(leWeb);

sujetConcret.setInteret(1.35); // ==> implique la notifiaction des observateurs

## Les DP - Conclusion

- Il s'agit tout d'abord d'un travail de conception et pas deprogrammation
- $\bullet\,$  Le métier de concepteur s'éloigne de plus en plus du code
- $\bullet\,$  Ne pas utiliser les patrons de conception si on n'est pas sûr d'avoir clairement identifié le bon modèle
- Les bons concepteurs réutilisent les solutions existantes
- Gare aux patrons abîmés et anti-patrons (antipatterns)! https://en.wikipedia.org/wiki/Anti-pattern

## Observateur - Modèle-Vue-Contrôleur (MVC)

Le MVC est un exemple classique d'implémentation de Observateur :

- $\bullet$  Le  $\sf{modele}$  : conserve toutes les données relatives à l'application (sous quelque forme que ce soit : base de données, fichiers...) et contient la logique métier de l'application.
- $\bullet$  La  $\sf{vue}$  : a pour rôle d'offrir une présentation du modèle (IHM par exemple). On peut avoir de nombreuses vues pour un même modèle
- Le **contrôleur** : répond aux actions de l'utilisateur. Il traduit les événements de la vue en modifications du modèle et définit également la manière dont la vue doit réagir face aux interactions de l'utilisateur.

### Ne devenez pas parano !

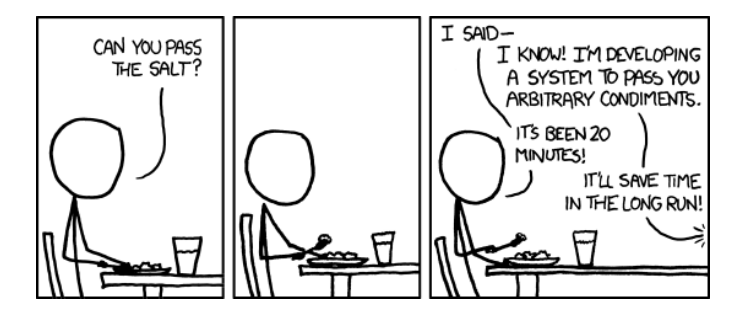

- parfois il est plus simple de n'utiliser aucun pattern
- $\bullet$  utilisez les DP que si vous développez à long terme